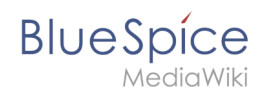

## **Numbering ordered lists**

To create numbering as 1., 1.1, 1.1.1 and so on, use the following style:

```
/*Numbered and unordered lists*/
#mw-content-text ol ::marker {
    content: counters(list-item,'.')". ";
}
#mw-content-text ol li::before { 
    content:"\00a0\00a0"
}
#mw-content-text ol {
     margin-left:1.4em;
}
#mw-content-text ol ol {
    margin-left:2.6em;
}
/*Number footnotes separately */
#mw-content-text .references ::marker {
    content: " "; 
}
#mw-content-text ol.references {
    counter-reset:ref; list-style-type:none;
}
#mw-content-text ol.references li:before{
    counter-increment:ref;
     content:counter(ref) ". ";
     float: left;
    margin-right: 1em;
         }
#mw-content-text ol > li li {
    margin-left:-0.3em;
}
```
## Output:

```
1. 
Step 1
```

```
1. 
Substep 1
```

```
2. 
Substep 2
```

```
1. 
Subsubstep 1
```

```
2. 
Step 2
```